Министерство науки и высшего образования Российской Федерации

Федеральное государственное бюджетное образовательное учреждение высшего образования «Комсомольский-на-Амуре государственный университет»

Работа выполнена в СКБ «Электроника и робототехника»

СОГЛАСОВАНО

Начальник отдела ОНиПКРС

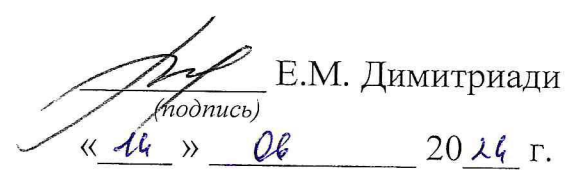

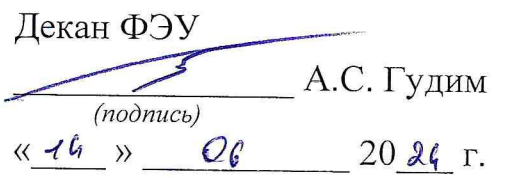

**УТВЕРЖДАЮ** 

Проректор по научной и инновационной работе, д-р техн. наук. профессор **A.B.** Космынин  $\frac{1}{\sqrt{1-\frac{1}{1-\frac{1}{1-\$  $\frac{\alpha 44}{20}$   $\frac{1}{4}$   $\frac{1}{20}$   $\frac{1}{4}$   $\frac{1}{1}$ 

«Разработка программно-аппаратного комплекса для распознавания психоэмоционального состояния человека»

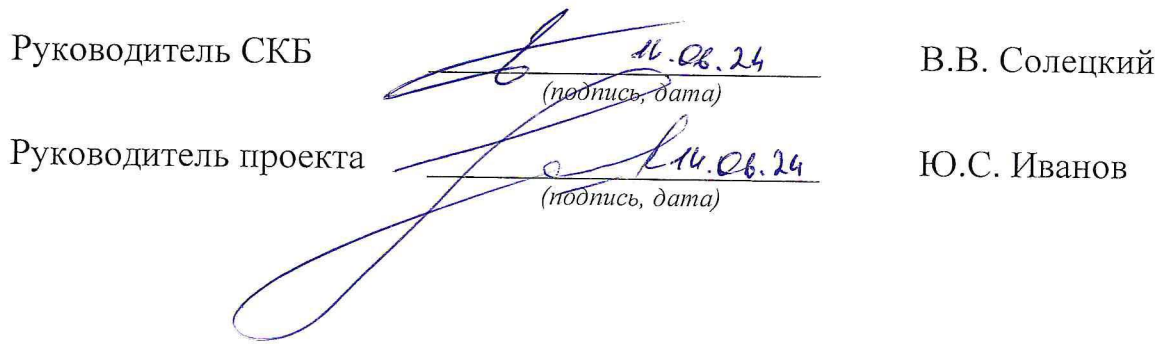

Комплект конструкторской документации

Комсомольск-на-Амуре 2024

# Карточка проекта

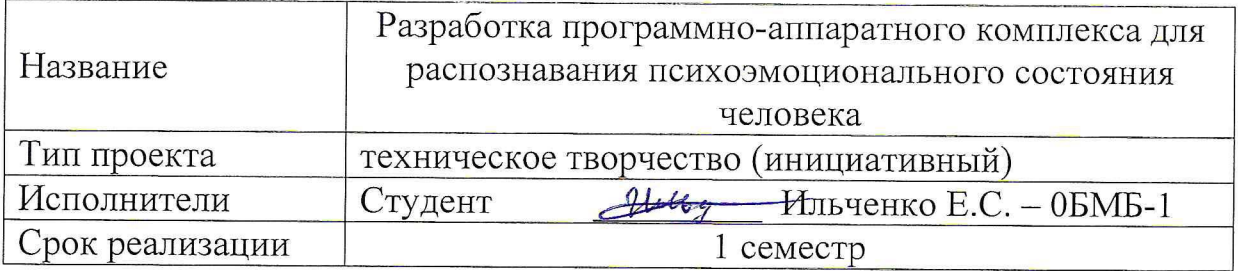

# Использованные материалы и компоненты

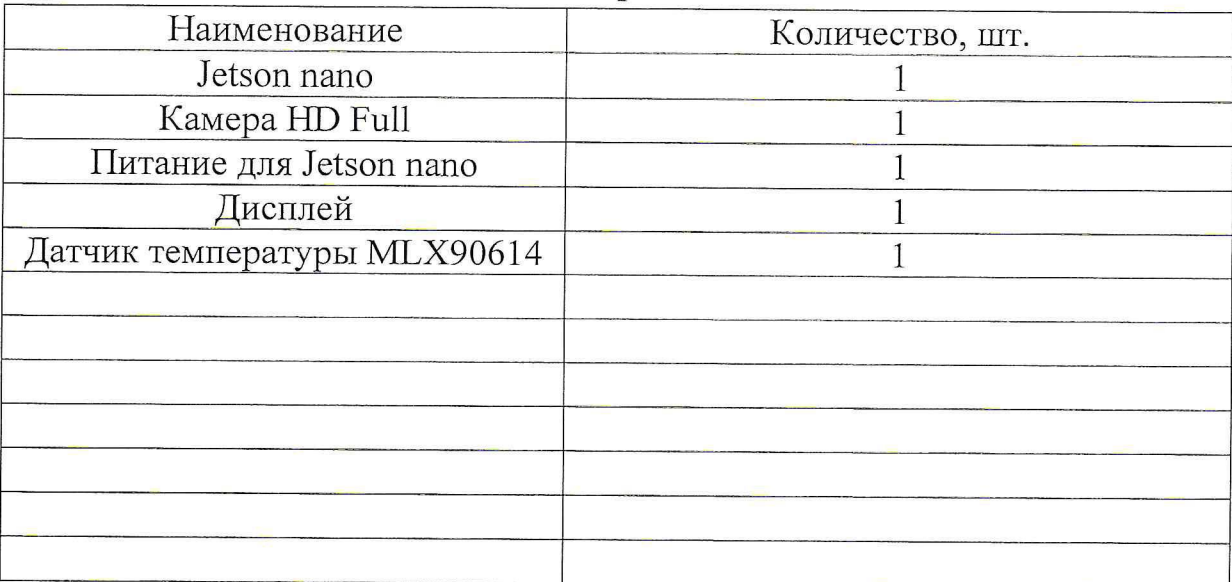

Министерство науки и высшего образования Российской Федерации

Федеральное государственное бюджетное образовательное учреждение высшего образования «Комсомольский-на-Амуре государственный университет»

#### ЗАДАНИЕ

#### на разработку

Название проекта: Разработка программно-аппаратного комплекса для распознавания психоэмоционального состояния человека

Назначение: Работа посвящена разработке программно-аппаратного на платформе Nvidia Jetson, способного определять психоэмоциональное состояние человека. Комплекс с помощью компьютерного зрения способен проанализировать мимику лица, оценить физиологические показатели данных, полученные от датчика mlx90614 температуры тела. Основная задача системы в реальном видеорежиме выдавать оценку о психоэмоциональном состоянии человека и давать рекомендации, если состояние критичное.

Функциональное описание проекта: Программно-аппаратный комплекс представляет собой передовую систему, разработанную для точного анализа и понимания психоэмоционального состояния человека. Он интегрирует высокоточные сенсоры для измерения температуры тела и анализа мимики лица, а также применяет передовые алгоритмы машинного обучения для распознавания и интерпретации эмоциональной окраски голоса. Комплексный анализ данных позволяет системе определять широкий спектр эмоциональных состояний, включая радость, грусть, страх, удивление, раздражение и другие. Полученные результаты могут быть использованы для обогащения межличностного взаимодействия, улучшения образовательных и медицинских практик, создания интеллектуальных систем поддержки и принятия решений, а также для прогнозирования и предотвращения возможных проблем в психическом здоровье.

Техническое описание устройства: Устройство для распознавания психоэмоционального состояния человека состоит из вычислительного модуля

NVIDIA Jetson, который обеспечивает высокую производительность вычислений, датчика температуры МLX90614 для измерения температуры тела, камеры для захвата изображений лица и микрофона для зациси аудиосигналов. Программное обеспечение включает алгоритмы обработки данных и модели машинного обучения, которые анализируют информацию от датчиков для распознавания эмоциональных состояний. Устройство обладает интерфейсами для взаимодействия с пользователем и передачи данных, а также разработано с учетом низкого энергопотребления. Его компактный корпус обеспечивает защиту компонентов и удобство использования, а дизайн может быть адаптирован под различные требования и области применения. Анализ результатов будет представлен в виде дашборда или отчета.

Требования: Платформа должна обеспечивать конфиденциальность личностей и корректно работать.

План работ:

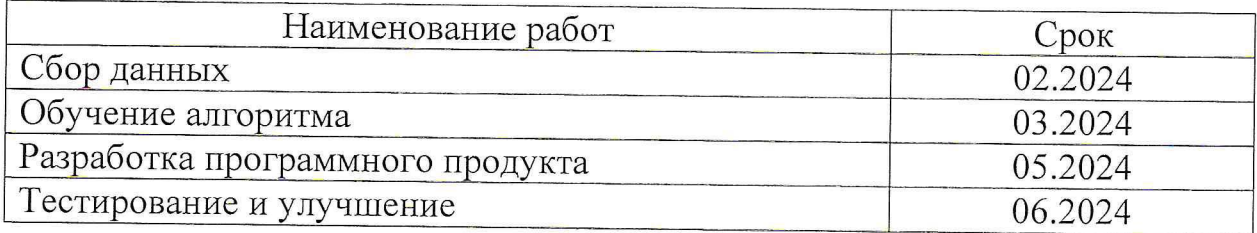

Комментарии:

Перечень графического материала:

- 1. Dataset:
- 2. Обученная модель;
- 3. Десктопное приложение;
- 4. ПАК программно-аппаратный комплеке;

Руководитель проекта

(подпись, дата)

Ю.С. Иванов

Министерство науки и высшего образования Российской Федерации

Федеральное государственное бюджетное образовательное учреждение высшего образования «Комсомольский-на-Амуре государственный университет»

## ПАСПОРТ

# «Разработка программно-аппаратного комплекса для распознавания психоэмоционального состояния человека»

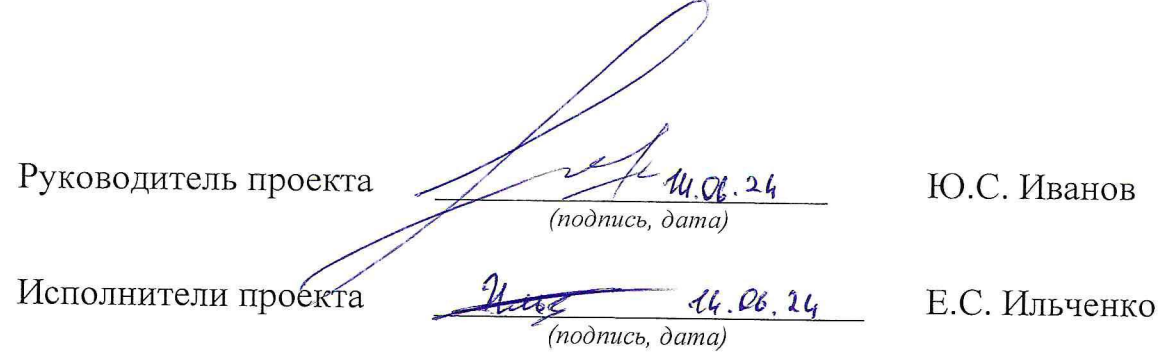

Комсомольск-на-Амуре 2024

# **Содержание**

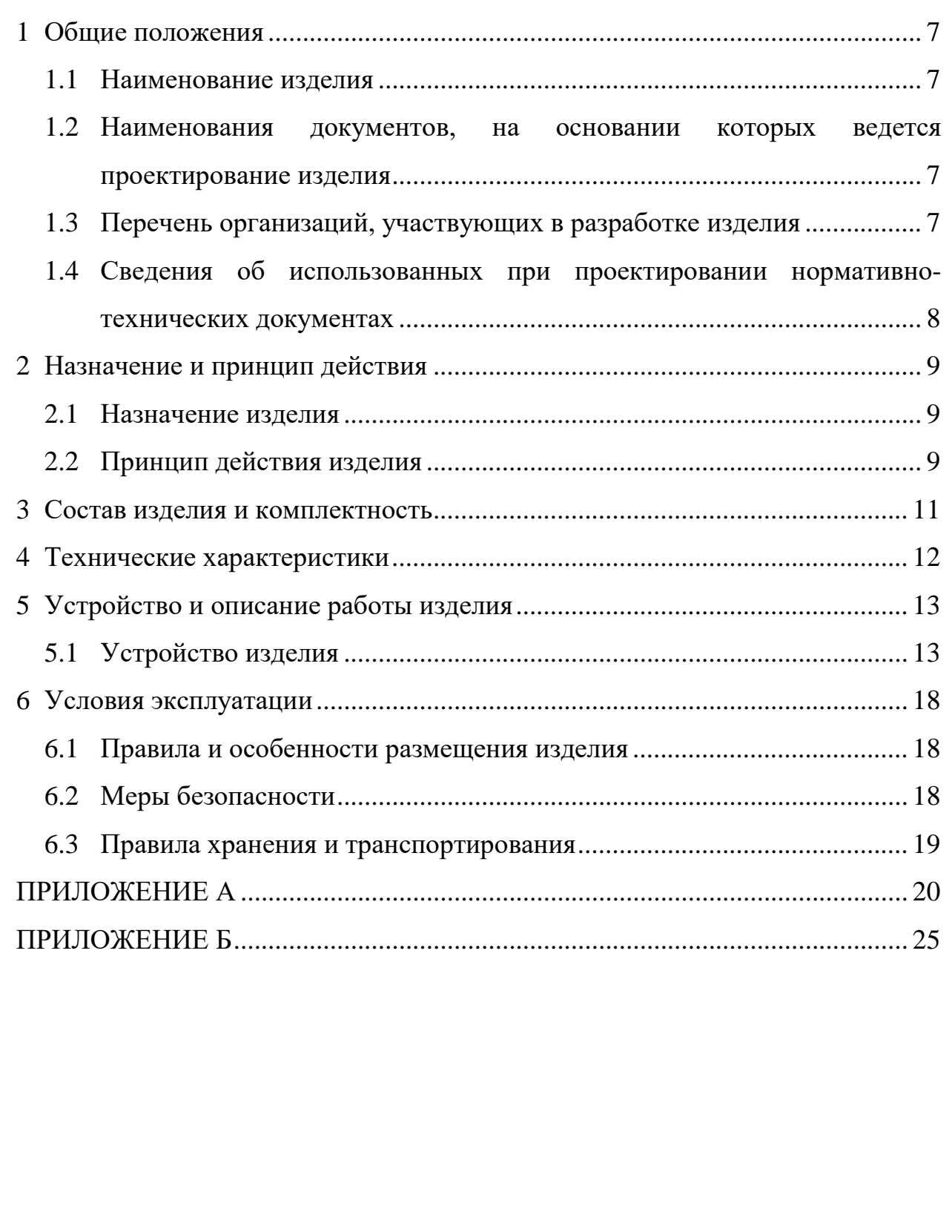

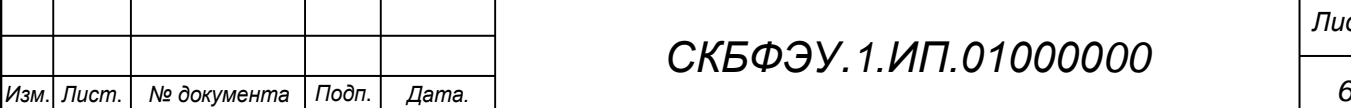

### <span id="page-6-0"></span>**1 Общие положения**

Настоящий паспорт является документом, предназначенным для ознакомления с основными техническими характеристиками, устройством, правилами установки и эксплуатации устройства «Разработка программноаппаратного комплекса для распознавания психоэмоционального состояния человека (далее «изделие»).

Паспорт входит в комплект поставки изделия. Прежде, чем пользоваться изделием, внимательно изучите правила обращения и порядок работы с ним. В связи с постоянной работой по усовершенствованию изделия, повышающей его надежность и улучшающей условия эксплуатации, в конструкцию могут быть внесены изменения, не отраженные в данном издании.

#### **1.1 Наименование изделия**

<span id="page-6-1"></span>Полное наименование изделия – «Разработка программно-аппаратного комплекса для распознавания психоэмоционального состояния человека».

# <span id="page-6-2"></span>**1.2 Наименования документов, на основании которых ведется проектирование изделия**

Проектирвание «Разработка программно-аппаратного комплекса для распознавания психоэмоционального состояния человека» осуществляется на основании требований и положений следующих документов:

- задание на разработку.

### **1.3 Перечень орган**и**заций, участвующих в разработке изделия**

<span id="page-6-3"></span>Заказчиком проекта «Разработка программно-аппаратного комплекса для распознавания психоэмоционального состояния человека» является Федеральное государственное бюджетное образовательное учреждение высшего образования «Комсомольский-на-Амуре государственный университет» (далее заказчик), находящийся по адресу: 681013, Хабаровский край, г. Комсомольск-на-Амуре, Ленина пр-кт., д. 17.

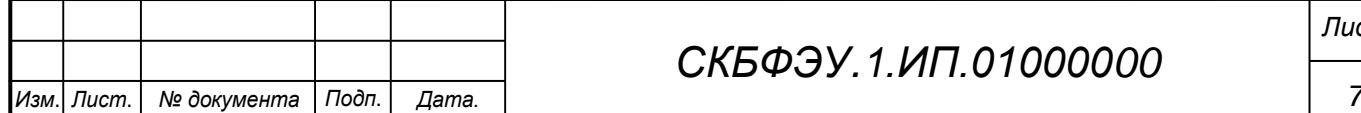

Исполнителями проекта «EmoCruit» являются Конструкторы студенческого конструкторского бюро «Электроника и робототехника» (далее СКБ), студент группы 0БМб-1 Ильченко Елизавета Сергеевна.

# <span id="page-7-0"></span>**1.4 Сведения об использованных при проектировании нормативно-технических документах**

При проектировании использованы следующие нормативнотехнические документы:

ГОСТ 2.001-2013. Единая система конструкторской документации. Общие положения.

ГОСТ 2.102-2013. Единая система конструкторской документации. Виды и комплектность конструкторских документов.

ГОСТ 2.105-95. Единая система конструкторской документации. Общие требования к текстовым документам.

ГОСТ 2.610-2006. Единая система конструкторской документации. Правила выполнения эксплуатационных документов.

ГОСТ 2.004-88. Единая система конструкторской документации. Общие требования к выполнению конструкторских технологических документов на печатающих и графических устройствах вывода ЭВМ.

ГОСТ 2.051-2006. Единая система конструкторской документации. Электронные документы. Общие положения.

ГОСТ 2.052-2006. Единая система конструкторской документации. Электронная модель изделия. Общие положения.

ГОСТ 2.601-2013. Единая система конструкторской документации. Эксплуатационные документы.

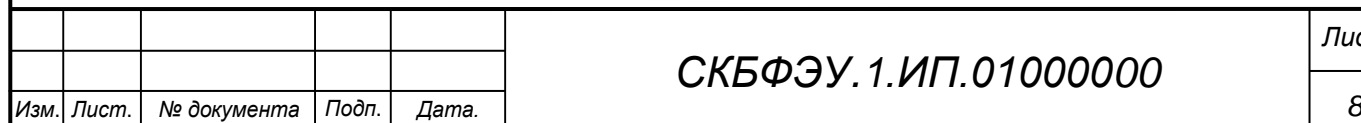

### <span id="page-8-0"></span>**2 Назначение и принцип действия**

### **2.1 Назначение изделия**

<span id="page-8-1"></span>Программно-аппаратный комплекс для распознавания психоэмоционального состояния человека предназначен для объективной оценки эмоционального состояния в реальном времени. Система использует данные с нескольких сенсоров, включая камеру для анализа мимики лица, микрофон для анализа голоса и инфракрасный датчик для измерения температуры тела. Эти данные обрабатываются алгоритмами машинного обучения, что позволяет точно и быстро распознавать различные эмоции, такие как радость, грусть, гнев, страх и другие. Основное назначение изделия — предоставить пользователям инструмент для мониторинга и анализа эмоционального состояния, что может быть полезно в различных сферах, таких как здравоохранение, образование, бизнес и безопасность.

### **2.2 Принцип действия изделия**

<span id="page-8-2"></span>Программно-аппаратный комплекс для распознавания психоэмоционального состояния человека функционирует путем сбора и анализа данных с различных сенсоров, таких как камера, микрофон и инфракрасный датчик температуры MLX90614. Камера захватывает изображения и видео лица, микрофон записывает голос, а инфракрасный датчик измеряет температуру тела. Эти данные передаются на микроконтроллерную платформу Nvidia Jetson Nano, где проходят этапы предварительной обработки, включая нормализацию, фильтрацию и выделение ключевых признаков, таких как мимика, интонации голоса и температурные паттерны.

После предварительной обработки данные анализируются с помощью обученных моделей машинного обучения. Для распознавания мимики используются сверточные нейронные сети (CNN), для анализа голосовых данных — алгоритм Conformer, а для обработки температурных данных рекуррентные нейронные сети (LSTM). Результаты анализа объединяются в

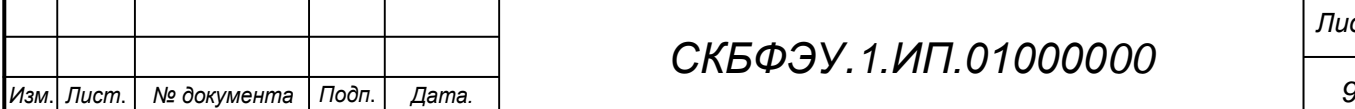

общий вектор признаков, который поступает на вход мультимодальной модели, определяющей окончательное эмоциональное состояние человека. Итоговая информация о психоэмоциональном состоянии отображается на экране или передается в виде отчетов, предоставляя пользователям объективную и точную оценку эмоционального состояния в реальном времени.

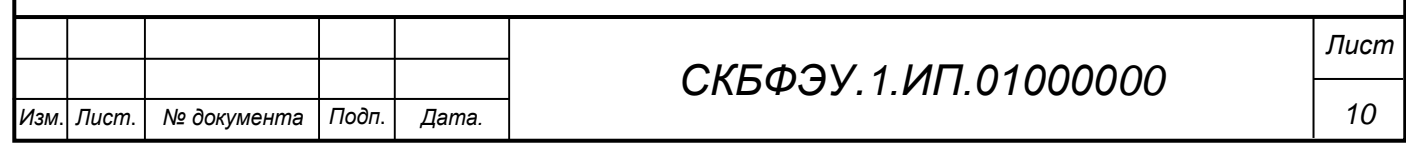

# <span id="page-10-0"></span>**3 Состав изделия и комплектность**

В комплект поставки входит:

- Програмно-аппаратный комплекс;
- Зарядка;
- Дисплей;
- Руководство для пользования;
- Паспорт.

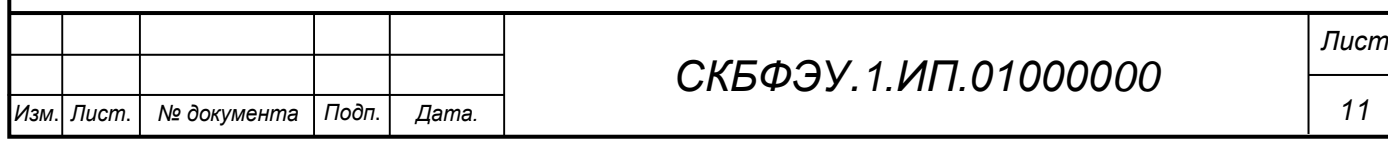

# <span id="page-11-0"></span>**4 Технические характеристики**

Основные технические характеристики приведены в таблице 1.

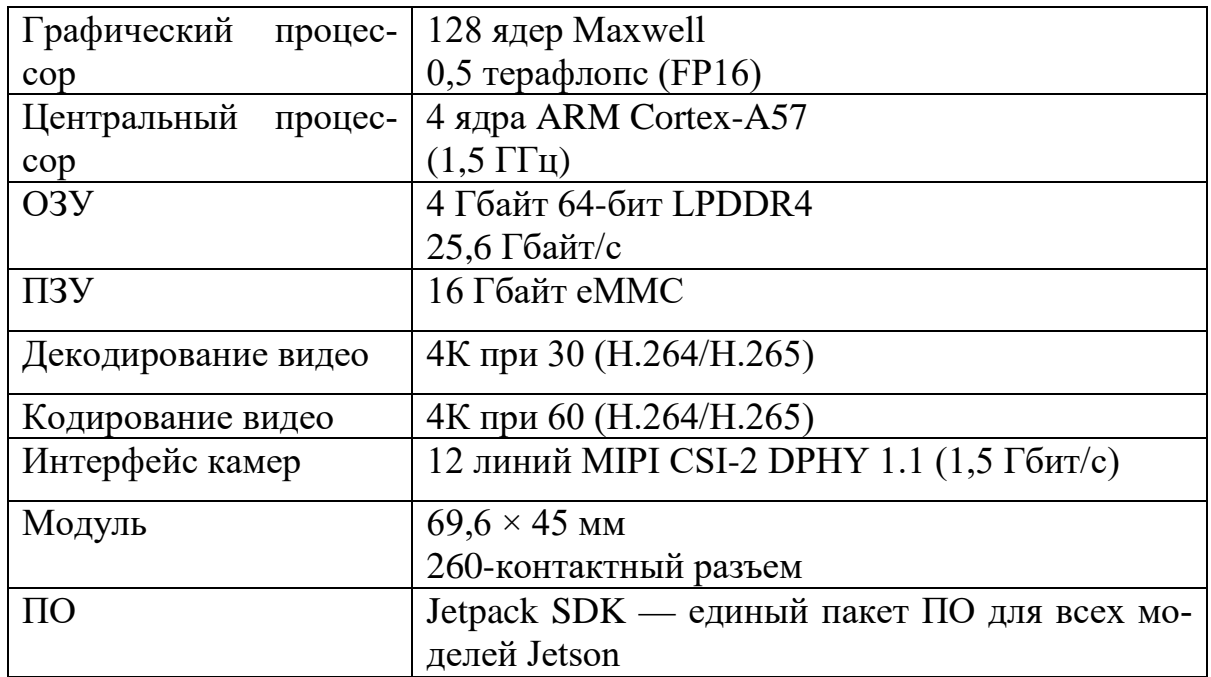

Таблица 1 – Технические характеристики изделия

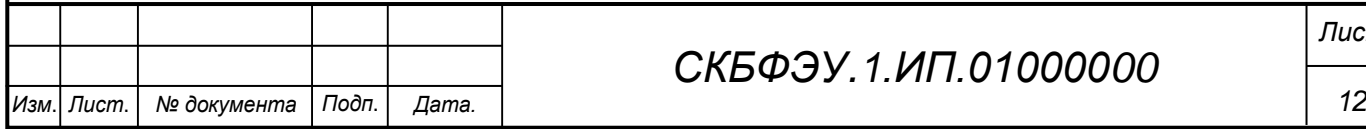

### <span id="page-12-0"></span>**5 Устройство и описание работы изделия**

### **5.1 Устройство изделия**

<span id="page-12-1"></span>Для начала разработки потребуется проектирование архитектур, так как разработчику это позволяет модифицировать возможность проекта. Архитектуру выразим в виде блоков, чтобы рассмотреть взаимодействие между ними. В нашей системе используется алгоритм компьютерного зрения, архитектура показана на рисунке 1, она описывает захват изображении лица, после чего идет конвейер обработки и результат в виде визуализации.

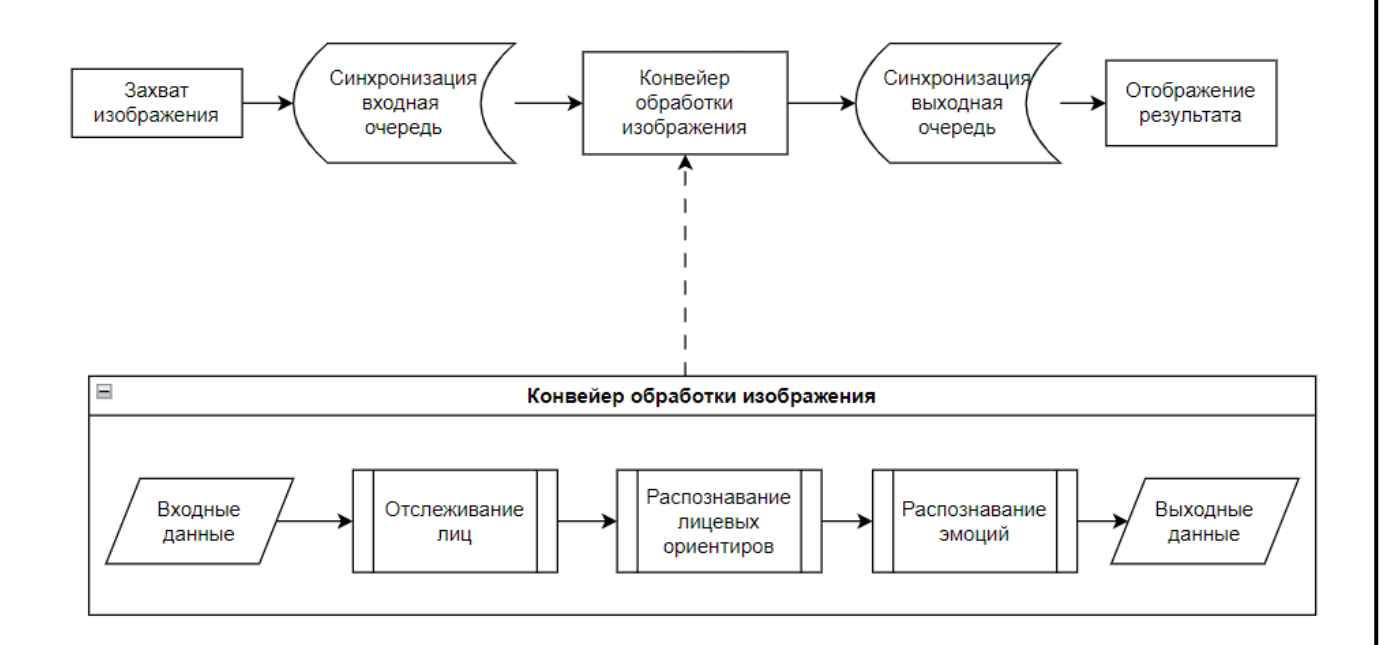

Рисунок 1 – Архитектура ПО

На входе происходит захват изображения, он инициализирует и собирает данные с камеры, после чего передаются в конвейер. В конвейере происходит отслеживания мимики, поиск ориентиров и по итогу распознавание эмоций, на выходе результат синхронизируется и отображается результат на мониторе. Стоит отметить, что конвейер работает в режиме асинхронной задачи, он использует данные, внесенные в строку ввода, после чего результат сохраняется в строке вывода. На этапе, где происходит отслеживание лиц, делается ограничивающая рамка, которая выделяет область лица и получает

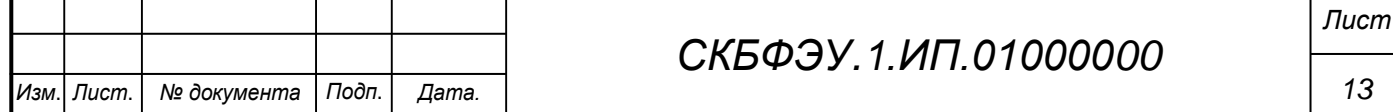

координаты, рамка обрезает область для распознавания и дальнейшие этапы происходят с выделенной областью.

Для этого этапа использовалась каскадная структура сверточной нейронной сети (MTCNN), она обеспечивает лучший результат для распознавания в реальном видеорежиме, MTCNN состоит из трех каскадных сверточных сетей: P-Net, Q-Net и O-Net .

После выделенная область переходит к определению ориентиров на лице, где происходит обнаружение 64 критических точек на лице, для определения безошибочно ли фиксируется лицо. Для определения критических точек использовали CNNs, а в качестве сетевой архитектуры взяли Xception Net.

Тем самым использование XCeption в работе облегчает определение и модификацию. На рисунке 2 показаны 64 критические точки на лице человека.

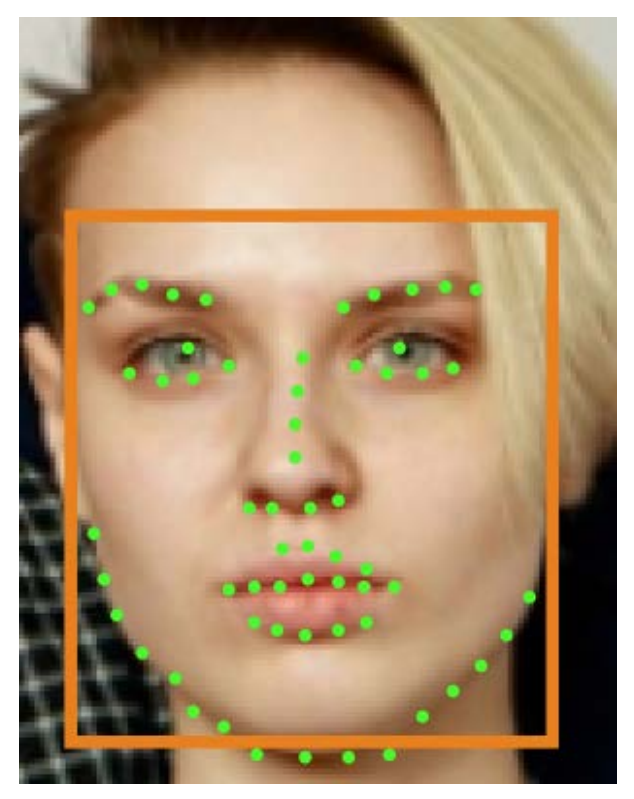

Рисунок 2 – Распознавание лиц с ключевыми точками

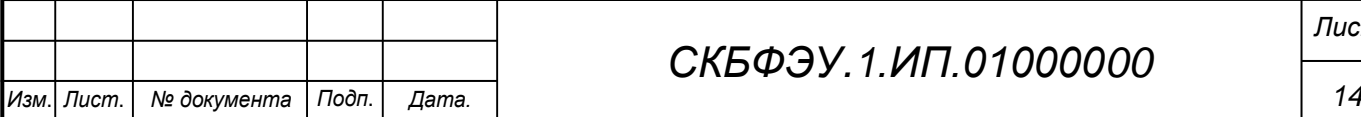

Далее идет этап, где распознаются эмоции по мимике лица, архитектура, показанная на рисунке 3 представляет классификацию эмоций, соответствует ResNet сети.

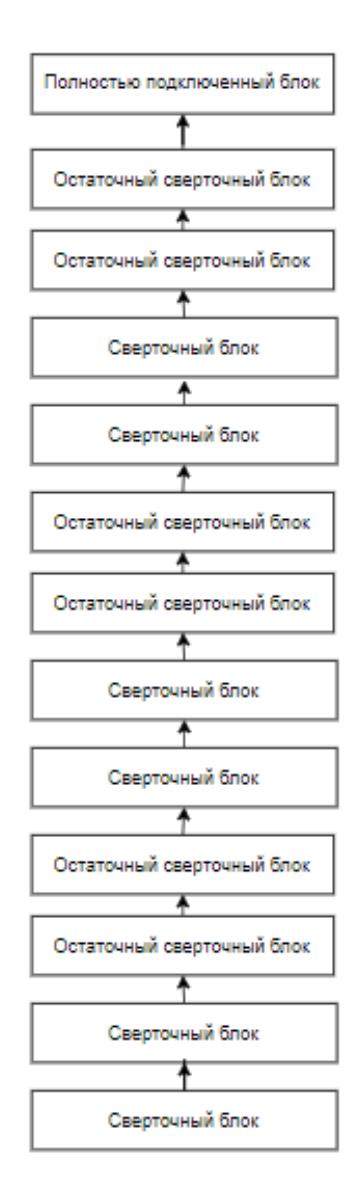

Рисунок 3 – Архитектура для классификации эмоций

Датасетом для обучения и классификации мимики был выбран FER-2013, он содержит 28000 помеченных данных для обучающего набора и 3500 для тестирования, изображения размером 48х48 пикселей в оттенках серого. Всего 7 классов для эмоций, где каждая соответствует друг другу:  $0 =$  гнев; 1  $=$  отвращение; 2 = страх; 3 = счастье; 4 = печаль; 5 = удивление; 6 = нейтральность. В таблице 1 приведены данные для обучения модели, метрики воспроизводились на наборе изображений. Результаты неоднозначные, с

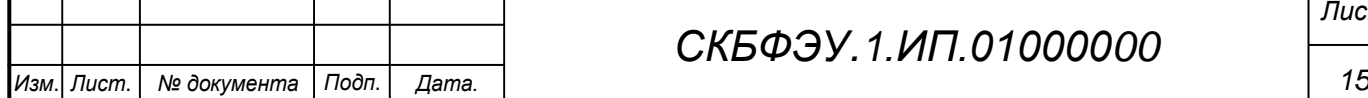

низким процентом совпадений, но это происходит, потому что обнаруживаемые эмоции находятся в квадрантах 1 и 2, называется циркумплексная модель Рассела. Например, эмоции радости и удивления находятся в квадранте 1 и различаются по уровню удовольствия и активации, в то время, когда эмоция счастья имеет высокое значения удовольствия и низкую активацию, что противоположно эмоции удивления. Таким образом эти эмоции взаимодополнение друг к другу в одном квадранте. Во втором квандранте такие эмоции как, отвращение, гнев, страх и разница активации неприятности мала, что доказывает циркумплексную модель Рассела, в котором объясняется, что разница между эмоцией гнев соответствует среднему значению между эмоциями страха и отвращения, поэтому у эмоции гнев высокий процент совпадений в данном квадранте.

Далее провели тест с видео, целью является чтобы модель распознавала эмоции в реальном видеорежиме с высокой точностью. Результаты остались положительными, имеют более 82% точности, что доказывает отличные показатели модели, но требует дальнейшей доработки для точности более 90%. Для повышения точности модели более 90% потребуется расширение обучающего набора данных, а также проанализировать ошибки модели, идентифицировать основные проблемные области и разработать стратегию улучшения.

#### **5.2 Описание работы изделия**

Программно-аппаратный комплекс для распознавания психоэмоционального состояния человека представляет собой интегрированную систему, состоящую из нескольких сенсоров и вычислительной платформы. В состав устройства входят камера для захвата изображений и видео, микрофон для записи звука и инфракрасный датчик температуры MLX90614 для измерения температуры тела. Камера фиксирует мимику лица, микрофон улавливает интонации и тембр голоса, а датчик температуры предоставляет данные о температурных изменениях, связанных с эмоциональными состояниями. Все сенсоры подключены к

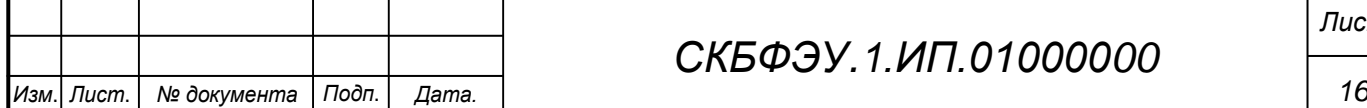

микроконтроллерной платформе, такой как Nvidia Jetson Nano, которая обеспечивает необходимую вычислительную мощность для обработки данных в реальном времени.

Данные с сенсоров поступают на микроконтроллер, где проходят этапы предварительной обработки, включая нормализацию, фильтрацию и выделение ключевых признаков. Обработка изображений и видео осуществляется с помощью сверточных нейронных сетей (CNN), которые классифицируют выражения лица. Голосовые данные анализируются с использованием алгоритма Conformer, который сочетает в себе свёрточные нейронные сети и трансформеры для точного распознавания интонаций и тонов речи. Температурные данные обрабатываются рекуррентными нейронными сетями (LSTM), которые анализируют временные последовательности изменений температуры для выявления эмоциональных состояний.

Все результаты анализа объединяются в общий вектор признаков, который поступает на вход мультимодальной модели, интегрирующей данные с разных сенсоров для окончательного определения психоэмоционального состояния человека. Устройство предоставляет результаты в виде текстовых отчетов или визуализаций на экране. Благодаря использованию передовых алгоритмов машинного обучения и высокоточной сенсорной технологии, комплекс обеспечивает объективную и точную оценку эмоционального состояния, находя применение в медицине, образовании, бизнесе и безопасности.

Как показано в таблице 1, обнаружение стресса с использованием мультимодальности повысило производительность по сравнению с использованием только одномодальных данных. Точность мультимодального результата повышена по сравнению с максимальной точностью одномодального результата, составляющей 83,9–85,1%.

Программный код представлен в Приложении Б.

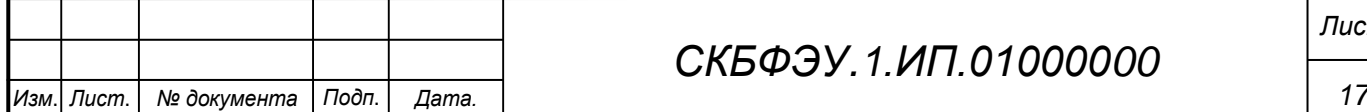

### **6 Условия эксплуатации**

<span id="page-17-0"></span>Изделие выпускается в климатическом исполнении УХЛ 4.2 по ГОСТ 15150‐69 и предназначен для использования в стационарных условиях в закрытых помещениях при соответствующих климатических условиях:

- интервал температур от  $+10$  до  $+35$  °C;

- относительная влажность воздуха до 80 % при температуре +25 °С;

- высота над уровнем моря не более 2000 м;

- атмосферное давление от 86,6 до 106 кПа (от 650 до 800 мм рт. ст.).

В помещении, где используется изделие не должно возникать условий для конденсации влаги (выпадения росы). Изделие является электронным прибором, требующим бережного обращения.

Для обеспечения безотказной работы, сохранения точности и его сбережения необходимо соблюдать следующие правила:

- изучить паспорт, прежде чем приступить к работе с изделием;

- предохранять изделие от ударов и повреждений;

- не допускать самостоятельную разборку изделия.

### **6.1 Правила и особенности размещения изделия**

<span id="page-17-1"></span>Изделие должно быть расположено на расстоянии не менее 1 м от нагревательных приборов.

ВНИМАНИЕ! При эксплуатации изделия запрещается проводить самостоятельно какие‐то либо работы по извлечению и установке внутренних компонентов изделия.

### **6.2 Меры безопасности**

<span id="page-17-2"></span>Необходимо соблюдать требования техники безопасности и следующие меры предосторожности:

- не оставлять изделие включенным без наблюдения;

- после транспортировки в холодное время года изделие необходимо выдержать при комнатной температуре не менее двух часов;

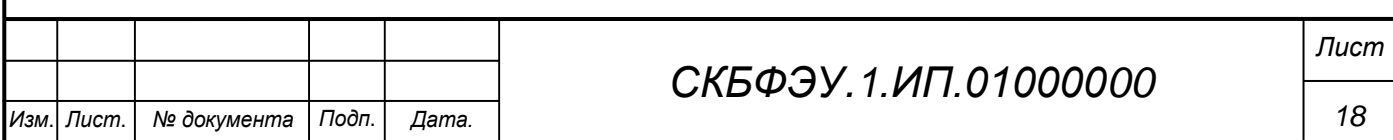

внутренние осмотры и ремонт изделия должны производиться только квалифицированными специалистами;

- не устанавливайте изделие на неустойчивой подставке, стойке или ненадежном кронштейне.

### <span id="page-18-0"></span>**6.3 Правила хранения и транспортирования**

Транспортирование изделия в упакованном виде может производиться железнодорожным, автомобильным (в закрытых транспортных средствах), воздушным, речным и морским видами транспорта в соответствии с правилами перевозок грузов, действующих на транспорт данного вида. Условия транспортирования изделия по части воздействия климатических факторов должны соответствовать группе 5 по ГОСТ 15150.

После транспортирования изделие должно быть выдержано не менее 2 часов в транспортной таре при температуре  $20\pm 5$  °C и относительной влажности воздуха не более 80 %.

Распакованное изделие должно храниться в отапливаемом и вентилируемом чистом помещении при температуре от +5 до +40 °С и относительной влажности воздуха не более 60 %. При температуре ниже 25 °С допускается увеличение относительной влажности до 80 %. Воздух в помещении не должен содержать примесей, вызывающих коррозию металлов, налеты на поверхностях оптических деталей.

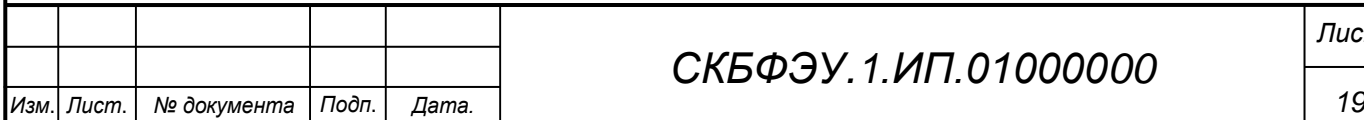

*Лист*

## **ПРИЛОЖЕНИЕ А**

(обязательное)

<span id="page-19-0"></span>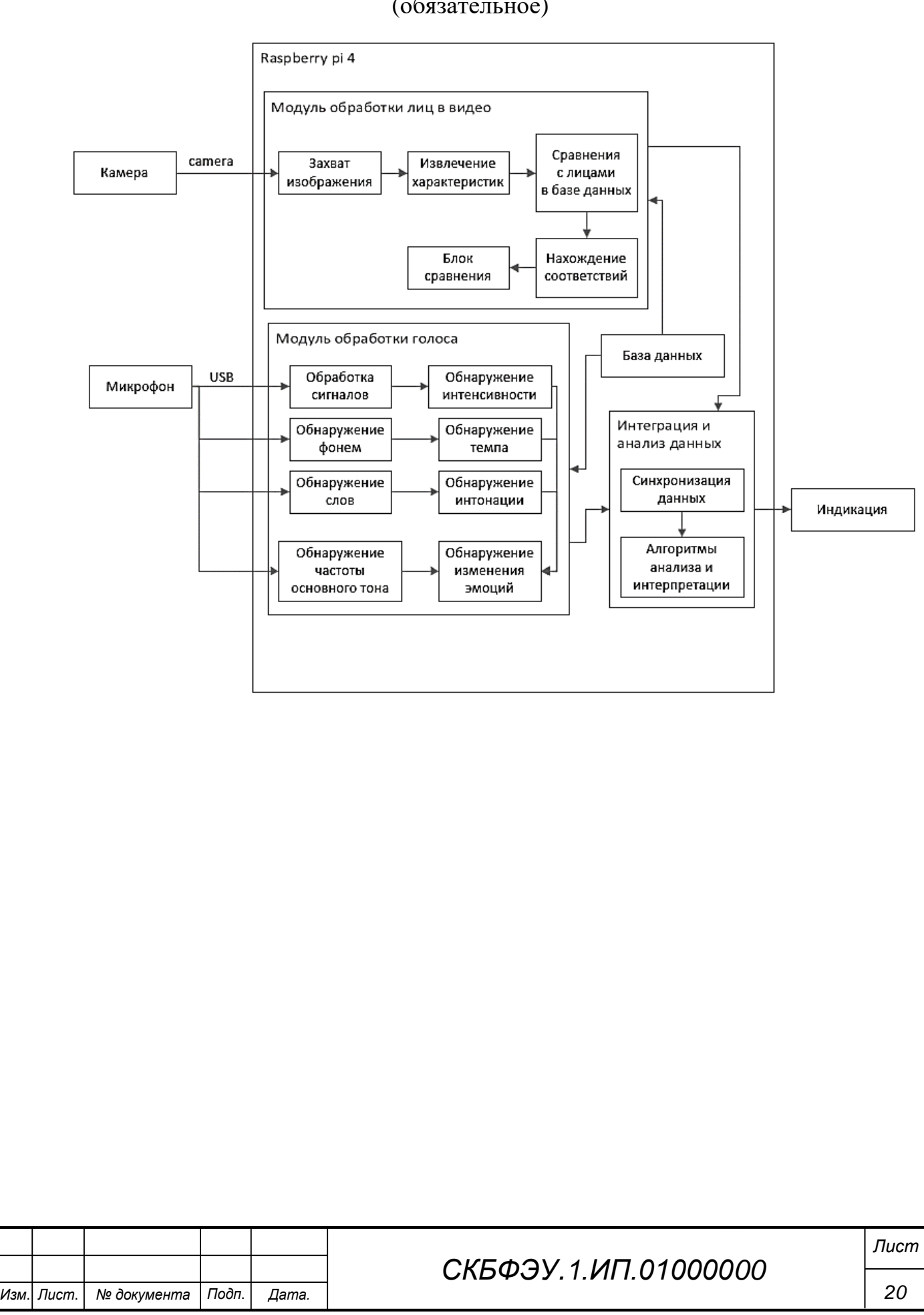

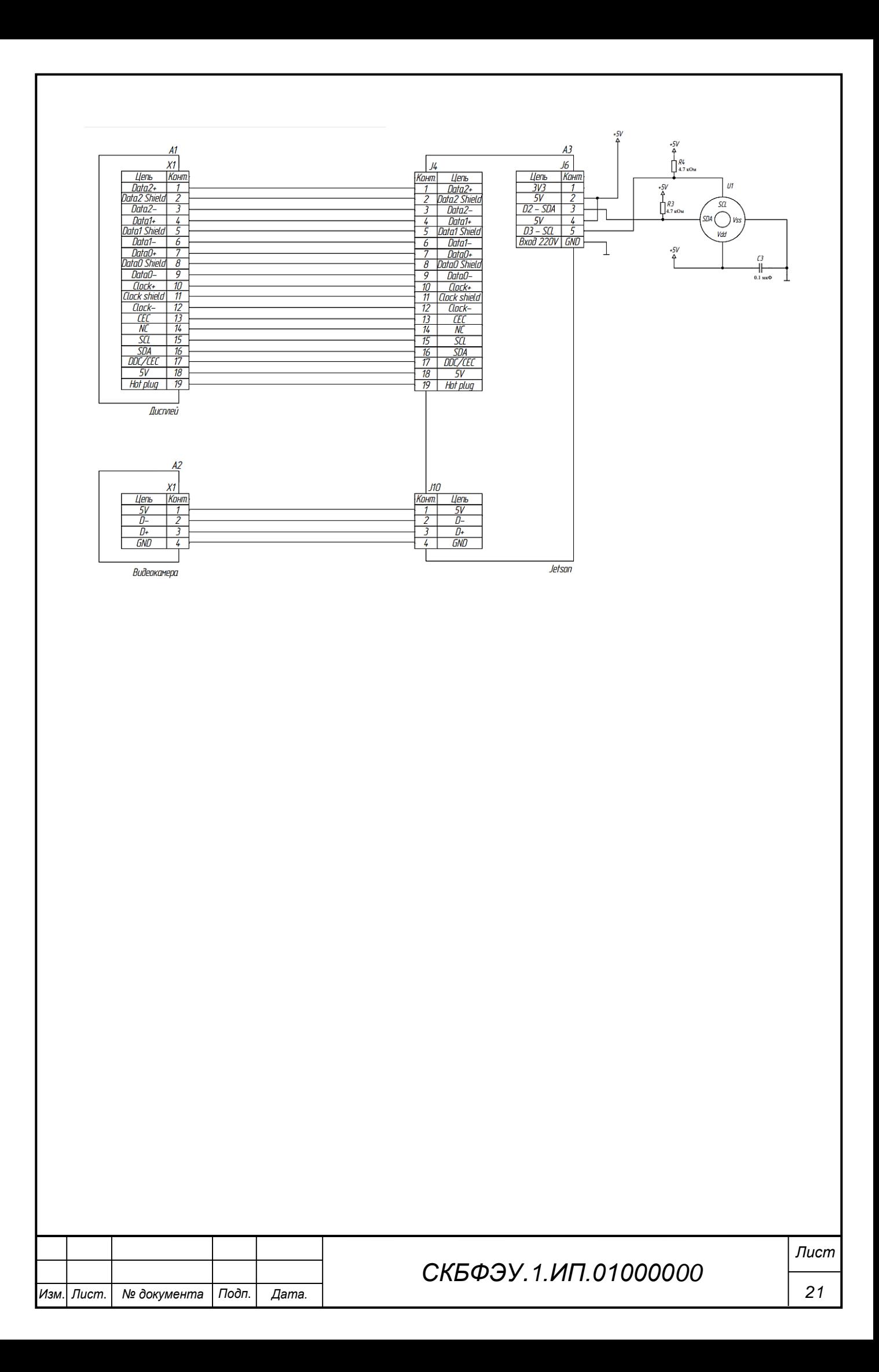

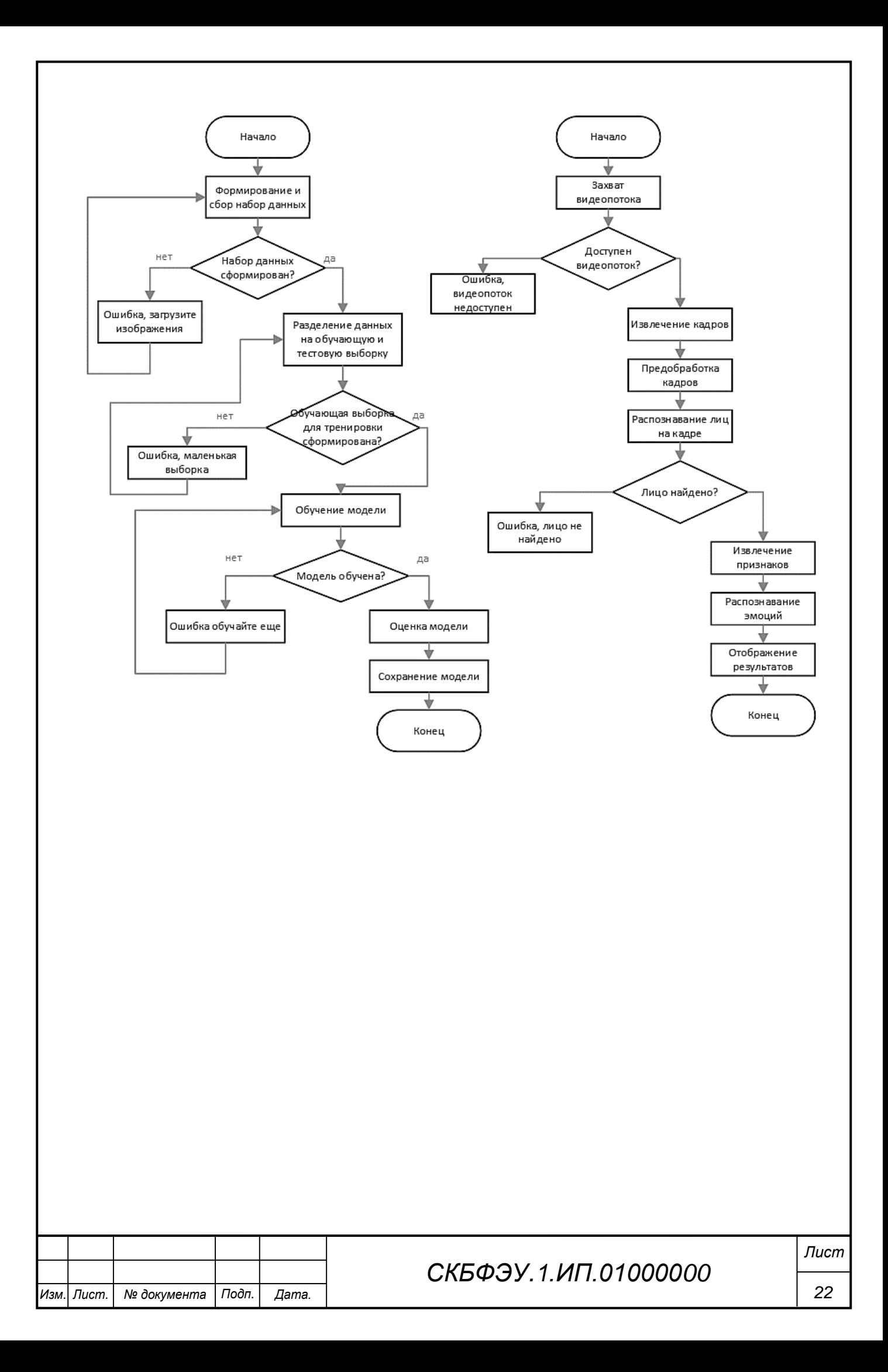

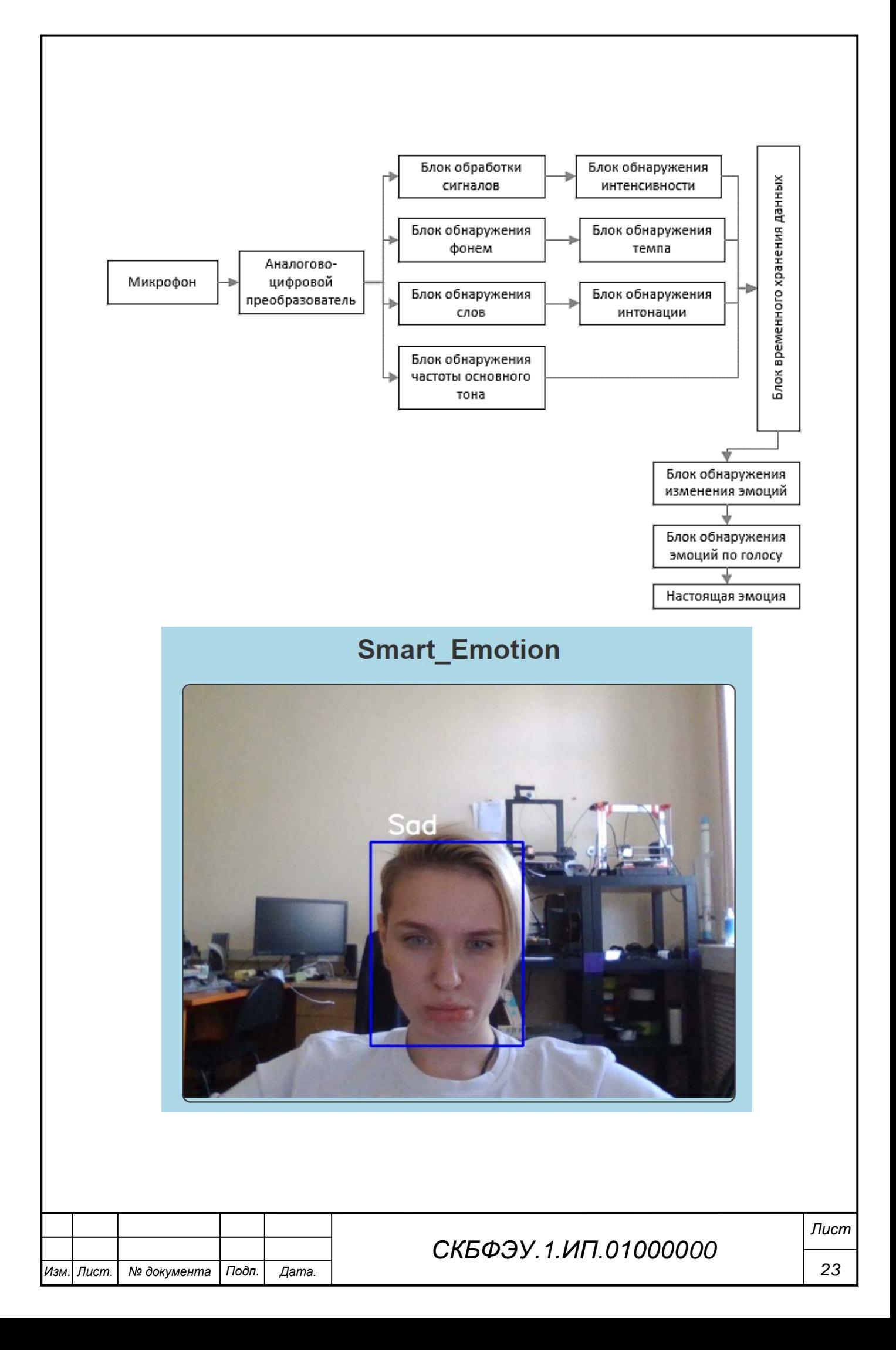

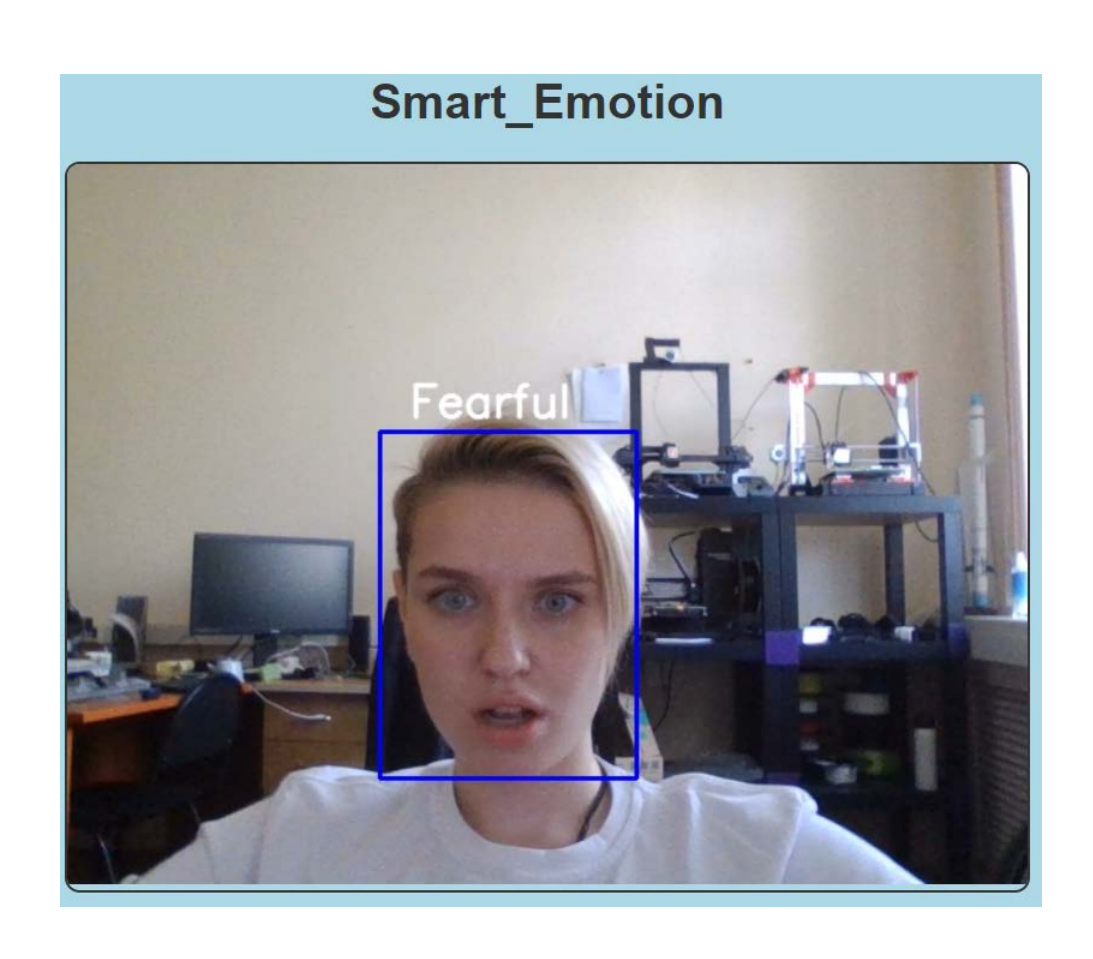

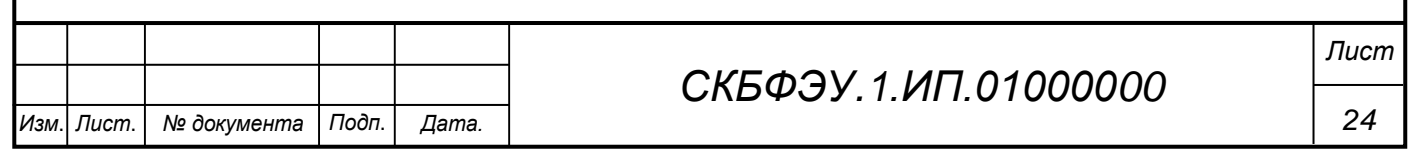

### **ПРИЛОЖЕНИЕ Б**

(обязательное)

<span id="page-24-0"></span>#Модуль распознавание стресса по речи

from emotion\_recognition import EmotionRecognizer

import pyaudio

import os

import wave

from sys import byteorder

from array import array

from struct import pack

from sklearn.ensemble import GradientBoostingClassifier, BaggingClassifi-

er

*Лист* from utils import get\_best\_estimators THRESHOLD  $= 500$  $CHUNK\_SIZE = 1024$ FORMAT = pyaudio.paInt16  $RATE = 16000$  $SILENCE = 30$ def is silent(snd data): "Returns 'True' if below the 'silent' threshold" return max(snd\_data) < THRESHOLD def normalize(snd\_data): "Average the volume out"  $MAXIMIM = 16384$  $times = float(MAXIMUM)/max(abs(i) for i in snd_data)$  $r = \arctan(h')$  for i in snd\_data: r.append(int(i\*times)) return r

*Изм*. *Лист*. *№ документа Подп*. *Дата. 25*

def trim(snd\_data):

"Trim the blank spots at the start and end"

def \_trim(snd\_data):

snd  $\:$  started  $=$  False

 $r = \text{array}(h')$ 

for i in snd\_data:

if not snd\_started and abs(i)>THRESHOLD:

snd  $\:$  started = True

r.append(i)

elif snd\_started:

r.append(i)

return r

# Trim to the left

 $snd\_data = _trim(snd\_data)$ 

# Trim to the right

snd\_data.reverse()

 $snd\_data = _trim(snd\_data)$ 

snd\_data.reverse()

return snd\_data

def add\_silence(snd\_data, seconds):

"Add silence to the start and end of 'snd\_data' of length 'seconds' (float)"

 $r = \arctan(\text{h}', [0 \text{ for } i \text{ in range(int(seconds*RATE))}])$ 

r.extend(snd\_data)

r.extend([0 for i in range(int(seconds\*RATE))])

return r

def record():

"""

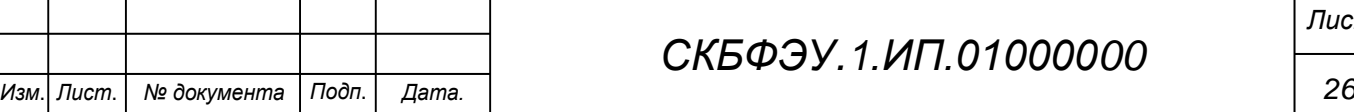

*СКБФЭУ.1.ИП.01000000*

*Лист*

```
СКБФЭУ.1.ИП.01000000
 Record a word or words from the microphone and 
 return the data as an array of signed shorts.
 Normalizes the audio, trims silence from the 
 start and end, and pads with 0.5 seconds of 
 blank sound to make sure VLC et al can play 
 it without getting chopped off.
"""
p = pyaudio.PyAudio() stream = p.open(format=FORMAT, channels=1, rate=RATE,
   input=True, output=True,
   frames_per_buffer=CHUNK_SIZE)
num silent = 0snd_{\text{stated}} = Falser = \arctan(h') while 1:
   # little endian, signed short
   snd_data = array('h', stream.read(CHUNK_SIZE))
  if byteorder == 'big':
      snd_data.byteswap()
   r.extend(snd_data)
  silent = is\_silent(snd\_data) if silent and snd_started:
     num silent += 1 elif not silent and not snd_started:
     snd \text{started} = \text{True} if snd_started and num_silent > SILENCE:
      break
sample width = p.get sample size(FORMAT)
stream.stop_stream()
```

```
 stream.close()
```
p.terminate()

 $r =$ normalize $(r)$ 

 $r = \text{trim}(r)$ 

 $r = add$  silence(r, 0.5)

return sample\_width, r

def record\_to\_file(path):

"Records from the microphone and outputs the resulting data to 'path'"

```
sample_width, data = record()
```
 $data = pack(\langle \cdot | f \rangle^*len(data)), *data)$ 

 $wf = wave.open(path, 'wb')$ 

wf.setnchannels(1)

```
 wf.setsampwidth(sample_width)
```
wf.setframerate(RATE)

wf.writeframes(data)

wf.close()

```
def get_estimators_name(estimators):
```

```
result = [ "'\{ }"'.format(estimator. _class __. _name__) for estimator, _, _
in estimators ]
```

```
 return ','.join(result), {estimator_name.strip('"'): estimator for estima-
tor_name, (estimator, _, _) in zip(result, estimators)}
```
if name  $==$  " $=$  main ":

 $estimators = get$  best estimators(True)

estimators str, estimator  $dict = get$  estimators name(estimators)

import argparse

```
 parser = argparse.ArgumentParser(description="""
```
Testing emotion recognition system using your voice,

please consider changing the model and/or parameters

as you wish.

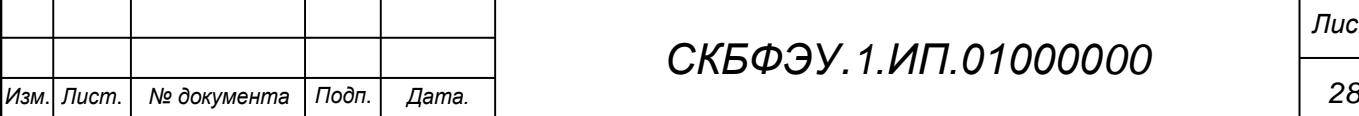

```
Изм. Лист. № документа Подп. Дата. 29
                                        СКБФЭУ.1.ИП.01000000
                                                                               Лист
                               """)
             parser.add_argument("-e", "--emotions", help=
                                    """Emotions to recognize separated by a comma 
    ',', available emotions are
                                    "neutral", "calm", "happy" "sad", "angry", "fear", 
    "disgust", "ps" (pleasant surprise)
                                    and "boredom", default is "sad,neutral,happy"
                                    """, default="sad,neutral,happy")
             parser.add_argument("-m", "--model", help=
           """
                                 The model to use, 8 models available are: {},
                                  default is "BaggingClassifier"
                                  """.format(estimators_str), de-
    fault="BaggingClassifier")
             # Parse the arguments passed
            args = parser.parse_{args()} features = ["mfcc", "chroma", "mel"]
            detector = EmotionRecognizer(estimator_dict[args.model], emo-
    tions=args.emotions.split(","), features=features, verbose=0)
             detector.train()
             print("Test accuracy score: {:.3f}%".format(detector.test_score()*100))
             print("Please talk")
             filename = "test.wav"
            record to file(filename)
             result = detector.predict(filename)
             print(result)
    #Модуль для распознавания лица
    from tensorflow.keras import Sequential
    from tensorflow.keras.models import load_model
```

```
import cv2
```
import numpy as np

from tensorflow.keras.preprocessing.image import img to array

# загружаем модель

 $model = Sequential()$ 

classifier = load model('ferjj.h5') # в нашей модели будет 6 классов для распознавания

# поэтому назначим 6 меток для нашей модели

```
class labels = \{0: \text{'Angry'}, 1: \text{'Fear'}, 2: \text{'Happy'}, 3: \text{'} Neutral', 4: \text{'} Sad', 5: \text{'}Surprise'\}
```

```
classes = list(class labels.values())
```
# print(class\_labels)

face classifier

cv2.CascadeClassifier('./Haarcascades/haarcascade\_frontalface\_default.xml')

# эта функция используется для задания внешнего вида надписи, отображающей распознанную эмоцию

 $=$ 

```
def text_on_detected_boxes(text,text_x,text_y,image,font_scale = 1,
```
 $font = cv2.FONT$  HERSHEY SIMPLEX,

FONT COLOR =  $(0, 0, 0)$ ,

FONT\_THICKNESS =  $2$ ,

rectangle\_bgr =  $(0, 255, 0)$ :

# определяем ширину и высоту текстового поля

```
(text_width, text_height) = cv2.getTextSize(text, font, fontScale=font scale,
thickness=2[0]
```
# Set the Coordinates of the boxes

 $box_{coords} = ((text_x-10, text_y+4), (text_x + text_width+10, text_y$  $text\_height-5)$ 

# Draw the detected boxes and labels

cv2.rectangle(image, box\_coords[0], box\_coords[1], rectangle bgr.  $cv2.$ FILLED $)$ 

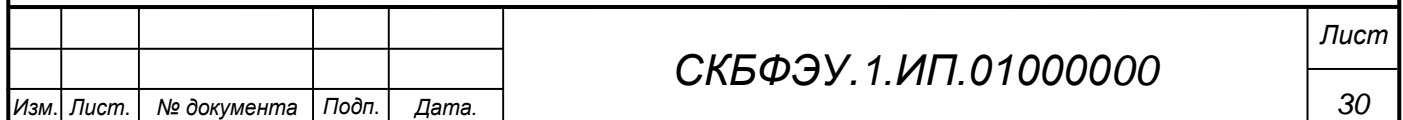

```
cv2.putText(image, text, (text_x, text_y), font, fontScale=font_scale, col-
    or=FONT_COLOR,thickness=FONT_THICKNESS)
    # распознавание эмоций на изображении
    def face_detector_image(img):
       gray = cv2.cvtColor(img.copy(), cv2.COLOR BGR2GRAY) # конвертируем
    изображение в серое
       faces = face\_classify. detectMultiScale (gray, 1.3, 5)if faces is ():
         return (0, 0, 0, 0), np. zeros((48, 48), np. uint8), img
       allfaces = \Boxrects = \Boxfor (x, y, w, h) in faces:
         cv2.rectangle(img, (x, y), (x + w, y + h), (0, 255, 0), 2)
         roi gray = gray[y:y + h, x:x + w]
         roi_gray = cv2.resize(roi_gray, (48, 48), interpolation=cv2. INTER_AREA)
         allfaces.append(roi_gray)
         rects.append((x, w, y, h))return rects, allfaces, img
    def emotionImage(imgPath):
       img = cv2.imread(imgPath)rects, faces, image = face_detector_image(img)
       i=0for face in faces:
         roi = face.astype("float") / 255.0\text{roi} = \text{img\_to\_array}(\text{roi})\text{roi} = \text{np. expand } \text{dims}(\text{roi, axis=0})# определяем область, существенную для анализа (ROI), затем осу-
    шествляем поиск класса
         preds = classifier.predict(roi)[0]Лист
                                           СКБФЭУ 1 ИП 01000000
                                                                                        31
Изм.
   Лист.
        № документа
                    Подп.
                          Lama
```

```
label = class_labels[pred]label_position = (\text{rects}[i][0] + \text{int}((\text{rects}[i][1]/2)), abs(\text{rects}[i][2] - 10))i = +1# выводим название распознанной эмоции поверх изображения
    text on detected boxes(label, label position[0], label position [1], image)
  cv2.imshow("Emotion Detector", image)
  cv2.waitKey(0)cv2.destroyAllWindows()
# распознавание эмоций в видеопотоке
def face_detector_video(img):
  # преобразуем изображение в серое
  gray = cv2.cvtColor(img, cv2.COLOR BGR2GRAY)faces = face\_classification. detectMultiScale (gray, 1.3, 5)if faces is ():
    return (0, 0, 0, 0), np. zeros((48, 48), np. uint8), img
  for (x, y, w, h) in faces:
    cv2.rectangle(img, (x, y), (x + w, y + h), (0, 255, 0), thickness=2)
    roi gray = gray[y:y + h, x:x + w]
  roi_gray = cv2.resize(roi_gray, (48, 48), interpolation=cv2. INTER_AREA)
  return (x, w, y, h), roi_gray, img
def emotion Video(cap):
  while True:
    ret, frame = cap.read()rect, face, image = face detector video(frame)
    if np.sum([face]) != 0.0:
       roi = face.astype("float") / 255.0roi = img_to_array(roi)\text{roi} = \text{np}.\text{expand} dims(roi, axis=0)
                                                                                  Лист
                                       СКБФЭУ 1 ИП 01000000
```
Лист.

Изм.

№ документа

Подп.

Дата

32

# определяем область, существенную для анализа (ROI), затем осушествляем поиск класса

```
preds = classifier.predict(roi)[0]
```
 $label = class_1[preds, argmax()]$ 

label position =  $(\text{rect}[0] + \text{rect}[1]/50, \text{rect}[2] + \text{rect}[3]/50)$ 

text\_on\_detected\_boxes(label, label\_position[0], label\_position[1], image) # вы можете использовать эту функцию в других своих проектах на основе opency

```
fps = cap.get(cv2.CAP PROP FPS)
```

```
cv2.putText(image, str(fps),(5, 40), cv2.FONT_HERSHEY_SIMPLEX, 1,
(0, 255, 0), 2)
```
else:

```
cv2.putText(image,"No
                                   Face
                                             Found",
                                                         (5,40).
cv2.FONT HERSHEY SIMPLEX, 1, (255, 0, 0), 2)
```

```
cv2.imshow('All', image)
```
if  $cv2.waitKey(1) \& 0xFF = ord('q'):$ 

break

cap.release()

```
cv2.destroyAllWindows()
```
if name  $=='$  main  $\vdots$ 

camera =  $cv2.VideoCapture(0)$  # если вы используете USB камеру, то используйте в качестве аргумента этой функции 1 вместо 0

emotionVideo(camera)

 $\#$  IMAGE PATH = "provide the image path"

# emotionImage(IMAGE PATH) # если вы собираетесь распознавать эмоции не в видеопотоке, а на изображении, то раскомментируйте эту строку

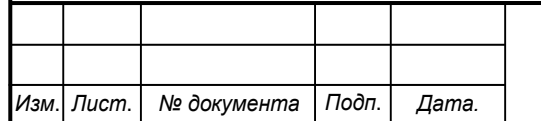

# СКБФЭУ 1 ИП 01000000

33

Министерство науки и высшего образования Российской Федерации

Федеральное государственное бюджетное образовательное учреждение высшего образования «Комсомольский-на-Амуре государственный университет»

#### СОГЛАСОВАНО

#### Начальник отдела ОНиПКРС

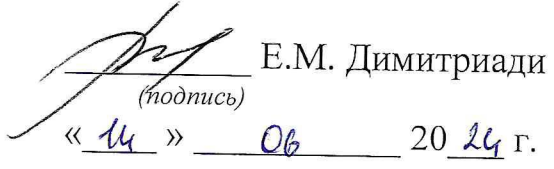

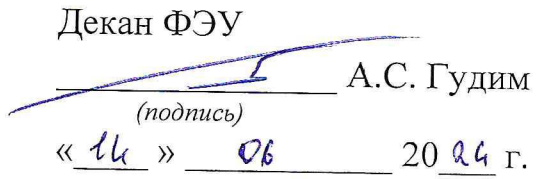

### УТВЕРЖДАЮ

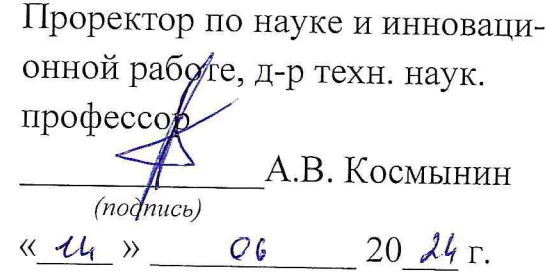

#### **AKT**

### о приемке в эксплуатацию проекта

«Разработка программно-аппаратного комплекса для распознавания психоэмоционального состояния человека»

г. Комсомольск-на-Амуре

 $\frac{d}{dx}$  44x  $\frac{d}{dx}$   $\frac{d}{dx}$  20  $\frac{1}{4}$ 

Комиссия в составе представителей:

со стороны заказчика

- В.В. Солецкий - руководитель СКБ,

- А.С. Гудим - декан ФЭУ

со стороны исполнителя

- Ю.С. Иванов - руководителя проекта,

составила акт о нижеследующем:

«Разработка программно-аппаратного комплекса для распознавания психоэмоционального состояния человека», в составе:

1. Jetson

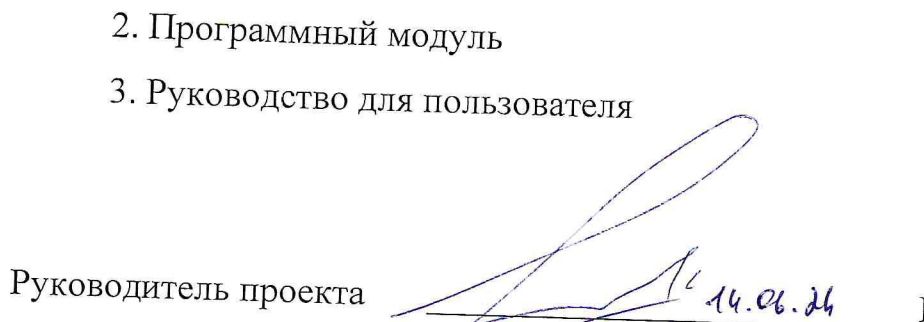

 $\leftarrow$ 

Ю.С. Иванов

Исполнители проекта

Setting 14.06.26

 $\overline{\left(no\overline{\delta nuc_b}, \overline{\delta}ama\right)}$ 

Е.С. Ильченко